The copy filmed hara has been reproduced thanks to the generosity of:

> **York University Toronto Scott Library**

The images appearing hare ara the bast quelity possibia considering the condition and lagibility of the original copy and in keeping with the filming contract spacifications.

Original copias in printad papar covars are filmed baginning with the front cover and anding on the lest page with a printed or illustrated impression, or the beck cover whan appropriate. All othar originel copias ara filmed baginning on the first pega with e printed or illustreted impression, and ending on the last page with a printed or illustrated impression.

The jest racorded frema on each microficha shell contain the symbol -> (meaning "CON-TINUED"), or the symbol  $\nabla$  (meening "END"), whichever applies.

Meps, pietes, charts, etc., mey be filmed et different reduction retios. Those too large to be entirely included in ona axposure ere filmed beginning in the upper laft hend corner, left to right and top to bottom, es meny frames es requirad. The following diegrems illustrete the method:

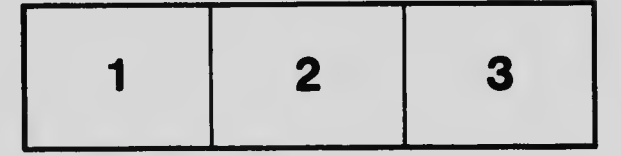

L'examplaire filmé fut raproduit grâce à la générosité da:

> **York University Toronto Scott Library**

Les imegas suivantes ont été raproduites avec la pius grand soin, compta tanu da le condition et da le nattaté da l'axampieire filmé, et en conformité evac las conditions du contret de filmage.

Les exampleires origineux dont le couvarture en pepier ast imprimée sont filmés an commençent par la premiar piet at an tarminent soit per le darnière paga qui comporta une empreinte d'impression ou d'illustration, soit per le second piat, saion la cas. Tous les autres exampleires originaux sont filmés an commancent par le pramière paga qui comporta une empreinte d'impression ou d'illustration et en terminent per la dernière page qui comporta une telle ampreinta.

Un des symboies suivents appereître sur le darnièra image da chaqua microfiche, seion ie cas: le symbola -> signifie "A SUIVRE", le symbola V signifia "FIN".

Les certas, pienchas, tabieeux, etc., peuvent être filmés à des taux da réduction différents. Lorsque in document est trop grend pour être reproduit en un seul cliché, il est filmé à pertir da l'angie supérieur gauche, de geuche à droite, at da heut an bas, an prenent ie nombre d'imeges nécesseire. Les diegremmes suivants iliustrent le méthode.

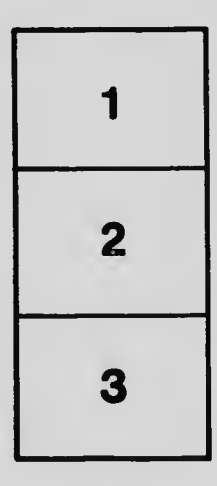

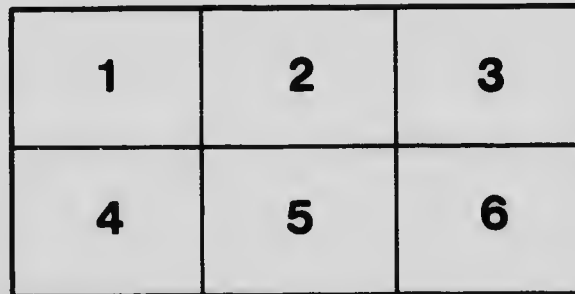